## **Tips for Running VirtualBox on My PC**

When a running a Lab on students' PCs, VirtualBox reserves a set of surprises. These are mainly due to hardware compatibility or to OS versions. Here is a non-exhaustive list (hopefully not modified next year) of the problems.

## -. On Hardware Acceleration

When the error message VT-x/AMD-V hardware acceleration is not available on your system welcomes you, you should be ready to go into the BIOS. The way to do it depends in the hardware, on Lenovo it is not straightforward (https://support.lenovo.com/us/en/solutions/ht500216)

## -. On Host Only Adapters

change network settings host only adapter remove wifi

If problem change ip address of virtual interface

File - preferences - hostonly adapter

From: http://wiki.lahoud.fr/ - wikiroute

Permanent link: http://wiki.lahoud.fr/doku.php?id=tips\_for\_running\_virtualbox\_on\_my\_pc&rev=1507876850

Last update: 2017/10/13 08:40

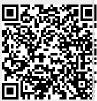